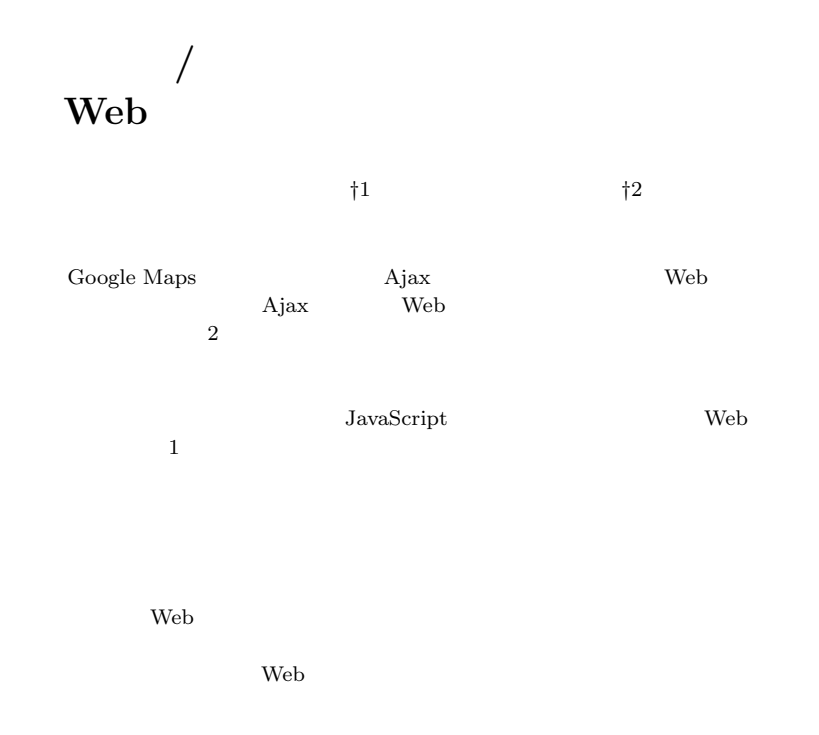

# **Design and Implementation of Web Framework with Auto Partitioning into Server and Client**

KAZUMA INAZU<sup>†1</sup> and HIDEYA IWASAKI<sup>†2</sup>

Ajax based web applications such as Google Maps have increased in recent years. An Ajax application is composed of the server side program and the client side program. Usually these programs are written in different programming languages. Furthermore, communications between the server and the client have to be explicitly described. For this reason, development of web applications is a very complicated task. To solve this problem, we proposes a framework that enables the user to write a web application as a single program. We have implemented a system that partition such a program into both the server side

program and the client side one. It decides which parts of a source program should be executed at the client side or at the server side based on a policy given by the user. We confirmed that our framework makes the development of web applications easier, by comparing a program using our framework with a program using an existing method for the same application. Although our framework causes overhead in execution time, it is acceptable for general web applications.

 $\text{Google Maps}^{1)}$  Web Web Web web 700 metals and 200 metals and 200 metals and 200 metals and 200 metals and 200 metals and 200 metals and 200 metals and 200 metals and 200 metals and 200 metals and 200 metals and 200 metals and 200 metals and 200 meta web Web Web 70 web 30 Web 70 web 70 web 70 Web 70 web 70 web 70 web 70 web 70 web 70 web 70 web 70 web 70 web 70 web 70 web 70 web 70 web 70 web 70 web 70 web 70 web 70 web 70 web 70 web 70 web 70 web 70 web 70 web 70 web また、それには、それにはなり、それにはなり、それにはない。<br>タイプの PC ではない Web ページ  $\psi$  $\lambda$  Web  $1$ JavaScript, Perl JavaScript  $2$  $P\text{C}$  $\mathbf 1$  $\psi$  Web  $1$ 

*†*1 電気通信大学大学院電気通信学研究科

**1.** 

Graduate School of Electro-Communications, The University of Electro-Communications *†*2 電気通信大学大学院情報理工学研究科

Graduate School of Informatics and Engineering, The University of Electro-Communications

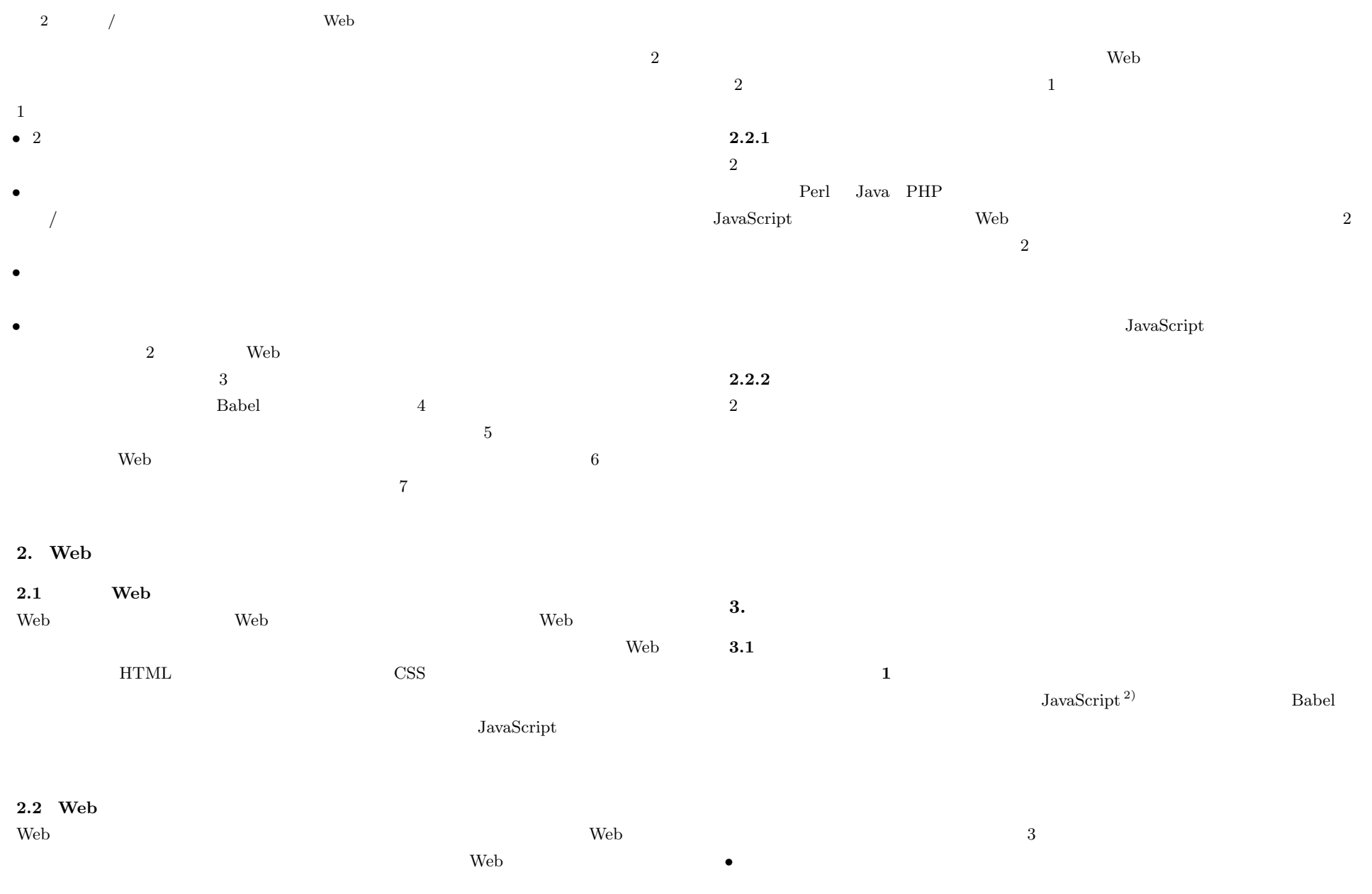

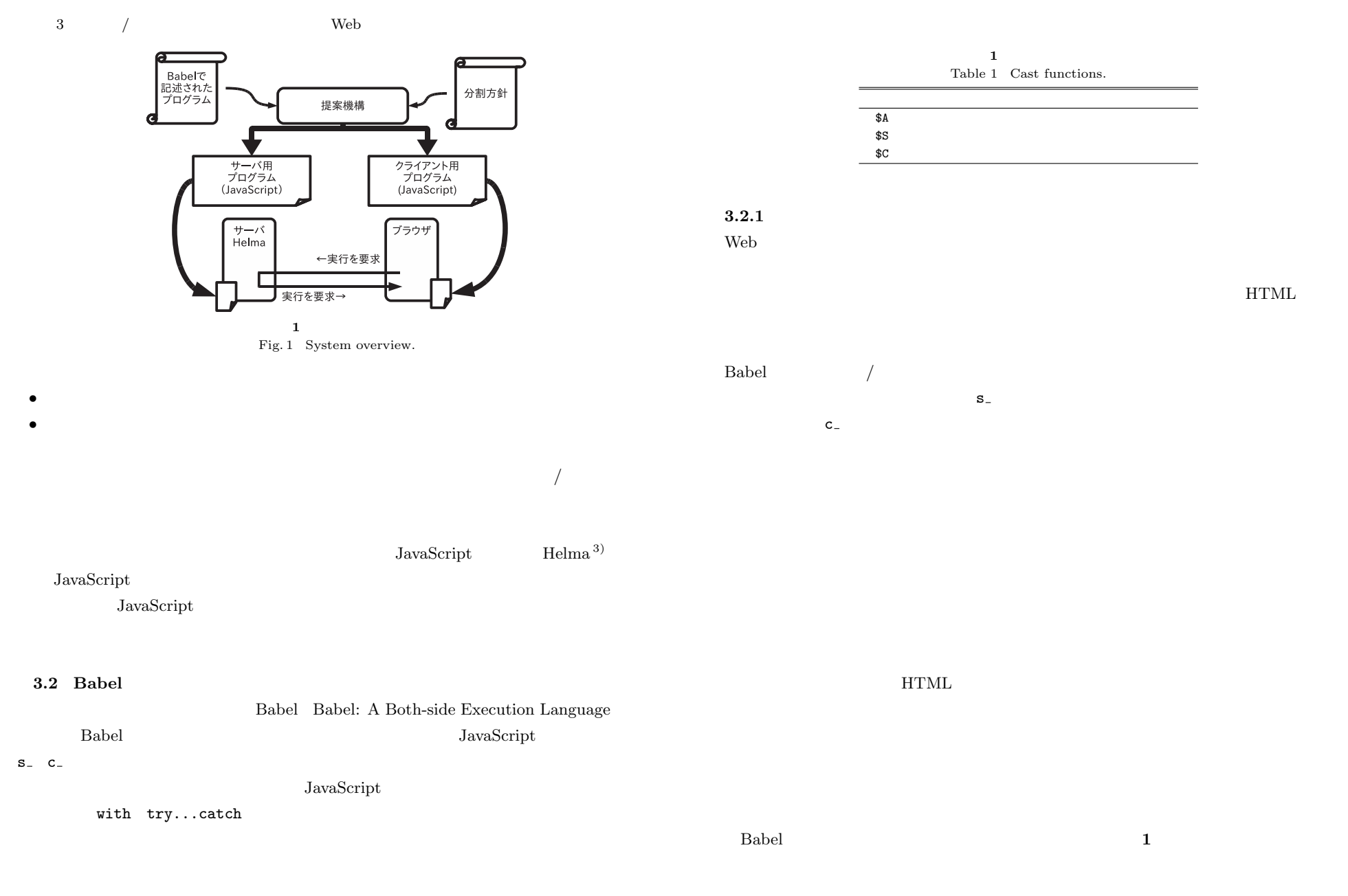

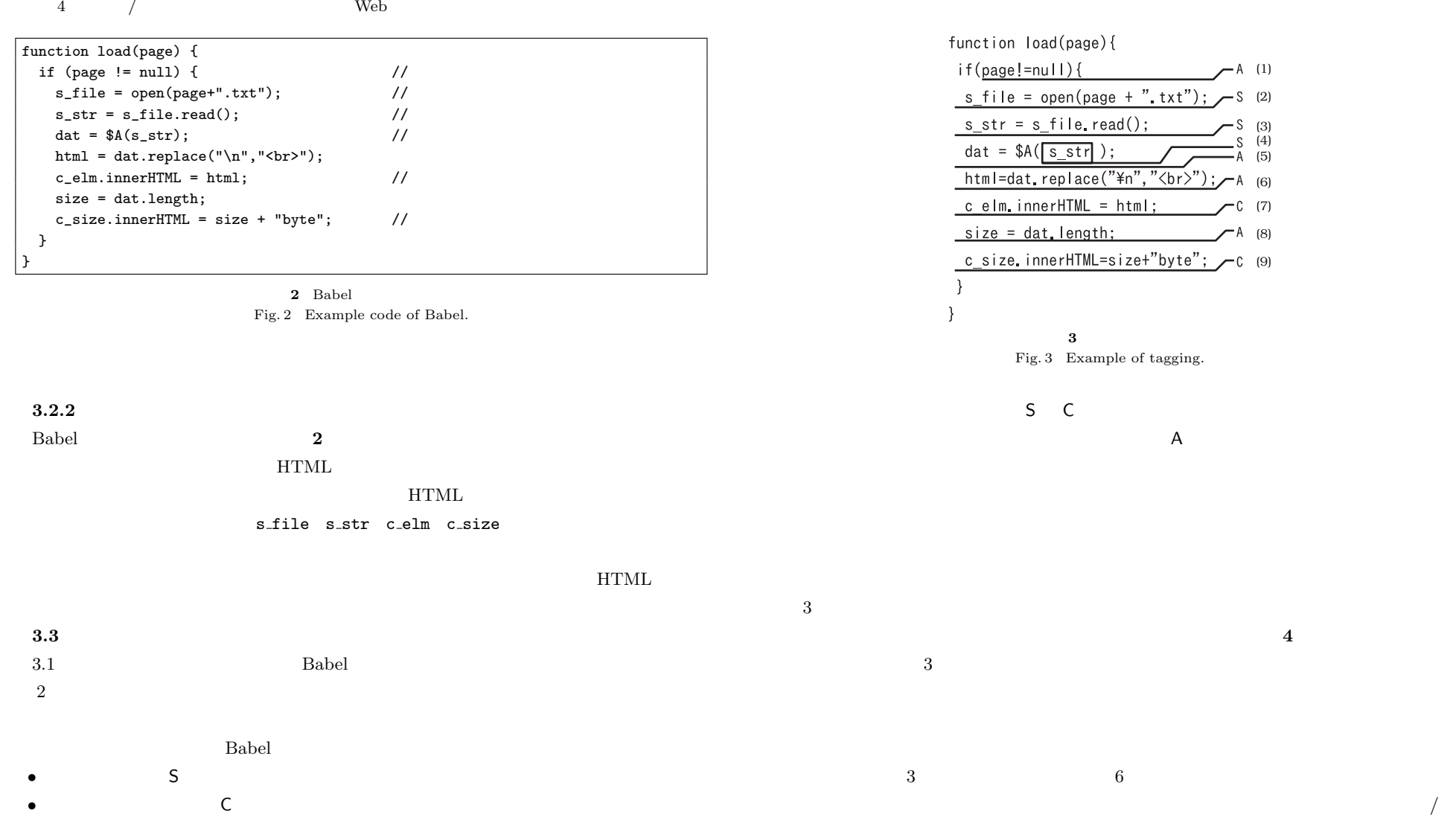

2 **3** 2

 $\sim$  3  $\sim$   $\sim$  4.1

• A  $\overline{A}$ 

Vol. 3 No. 4 1–15 (Sep. 2010)

c 2010 Information Processing Society of Japan

 $\mathsf{S}$  $\mathsf C$  $\overline{A}$  and  $\overline{A}$  and  $\overline{A}$  and  $\overline{A}$ 

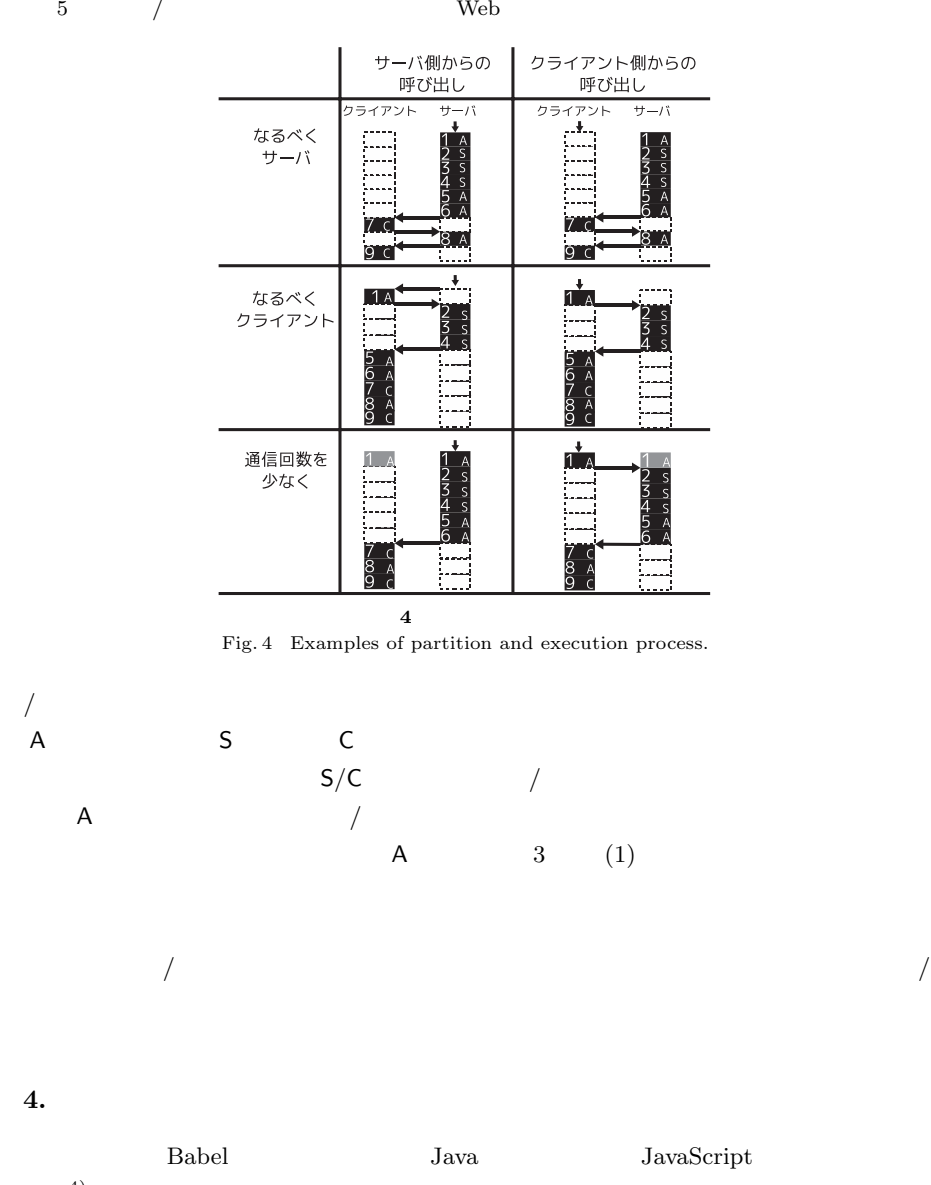

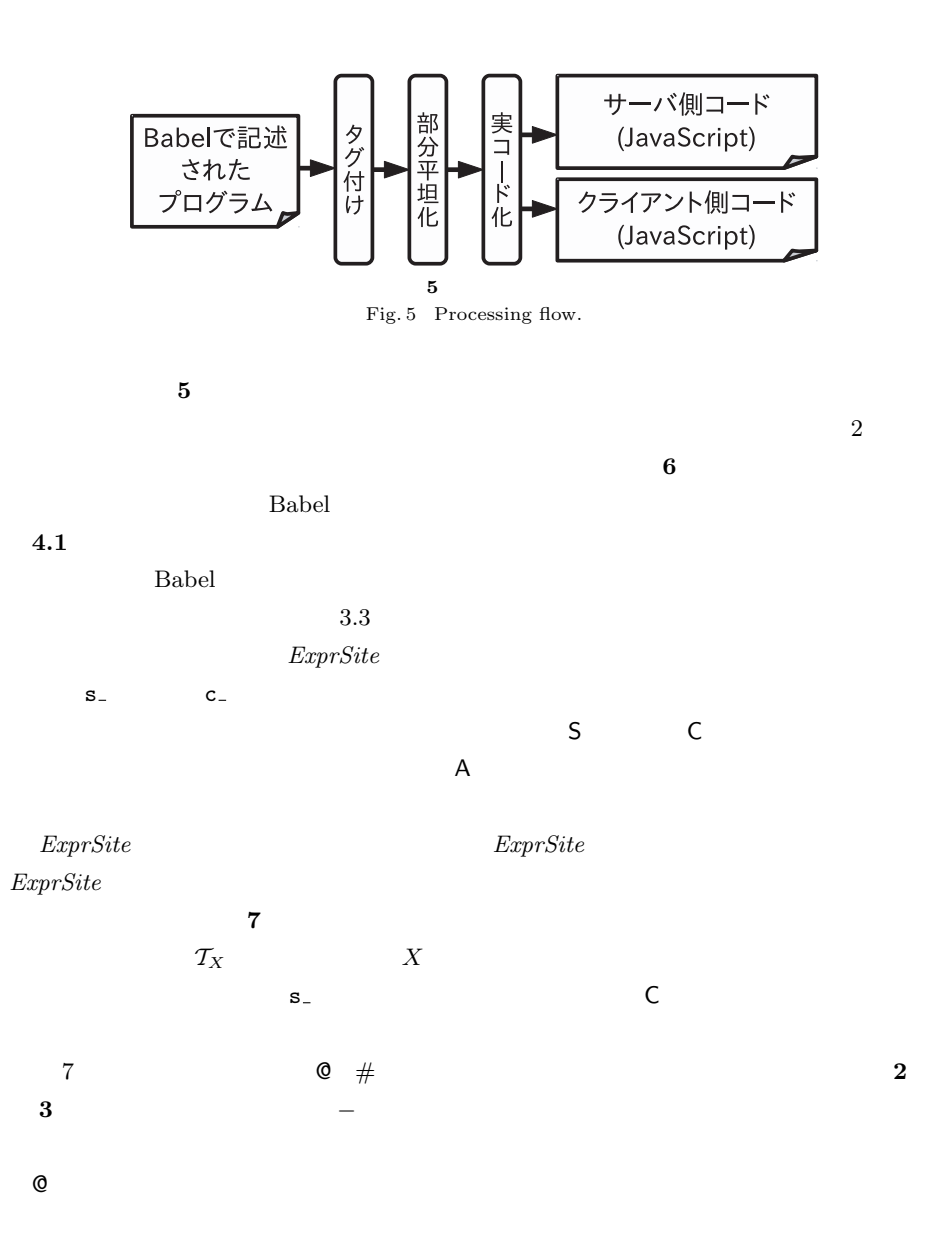

 $Rhino<sup>4</sup>$ 

6  $/$ 

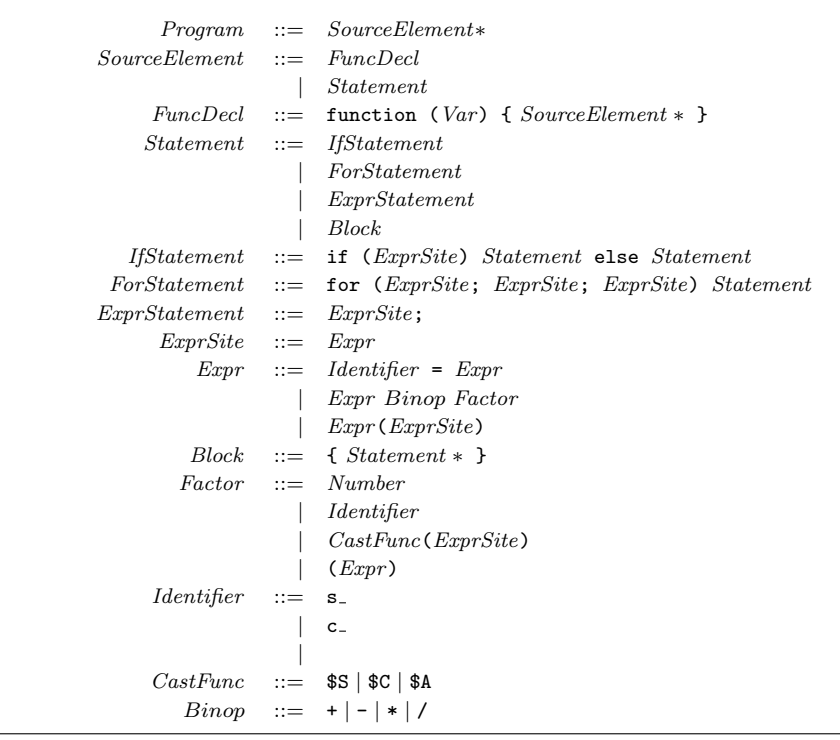

 $\begin{aligned} T_{\textit{Expressite}} \left[ \begin{smallmatrix} e \end{smallmatrix} \right] = T_{\textit{Expr}} \left[ \begin{smallmatrix} e \end{smallmatrix} \right] \ T_{\textit{Expr}} \left[ \begin{smallmatrix} e \end{smallmatrix} \right]. \end{aligned}$  $\begin{array}{l} T_{\scriptsize{Expr}} \left[ v = e \right] = T_{\scriptsize{Identifier}} \left[ v \right] \mathsf{Q} \ T_{\scriptsize{Expr}} \left[ e \right] \ \tau_{\scriptsize{\text{P}}}, \qquad \left[ e \right] \tau_{\scriptsize{\text{P}}}, \qquad \left[ e \right] \end{array}$  $\begin{aligned} T_{\textit{Expr}}\left[\begin{smallmatrix} e & o p & u \end{smallmatrix}\right] &= T_{\textit{Expr}}\left[\begin{smallmatrix} e \end{smallmatrix}\right] \# \ T_{\textit{Factor}}\left[\begin{smallmatrix} u \end{smallmatrix}\right]\ T_{\textit{ex}}\end{aligned}$  $\mathcal{T}_{\mathit{Expr}}\left[\mathcal{e}_{1}(e_{2})\right]=\mathcal{T}_{\mathit{Expr}}\left[\mathcal{e}_{1}\right]$  $\tau_{Factor}$   $[n] = A$  $\mathcal{T}_{Factor}\left[v\right]=\mathcal{T}_{Identity}\left[v\right]$  $\mathcal{T}_{Factor}$  [ $\$ S(e)] = S  $T_{Factor}$  [ $$C(e)$ ] = C  $T_{Factor}$  [ $\Re(e)$ ] = A  $\mathcal{T}_{Factor}\left[\left(e\right)\right]=\mathcal{T}_{Expr}\left[e\right]$  $\mathcal{T}_{Identity}$  [s\_v] = S  $\mathcal{T}_{Identity}$   $[\![c_{\text{-}}v]\!] = C$  $\mathcal{T}_{Identity}$  [*v*]] = A

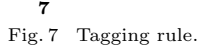

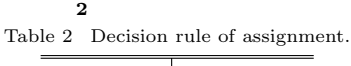

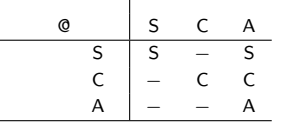

**3** (a)

**6** Babel Fig. 6 Syntax of simplified Babel.

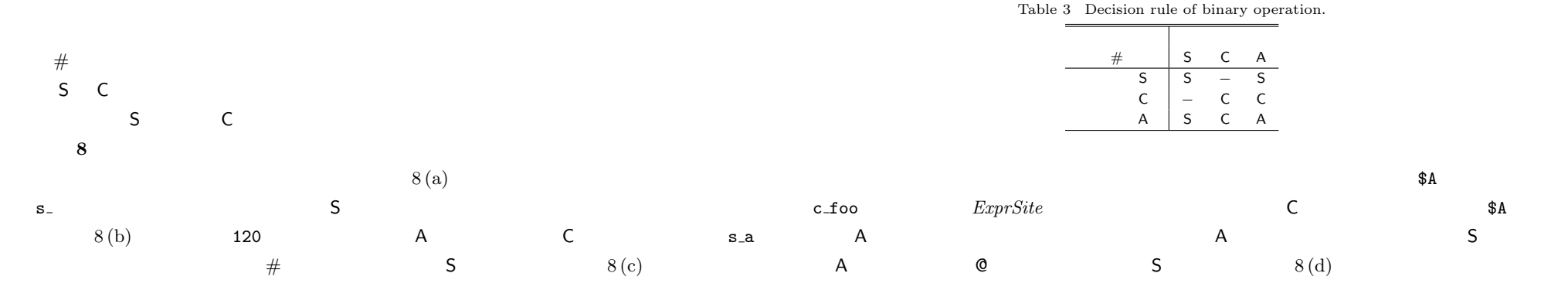

Vol. 3 No. 4  $1-15$  (Sep. 2010)

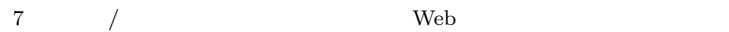

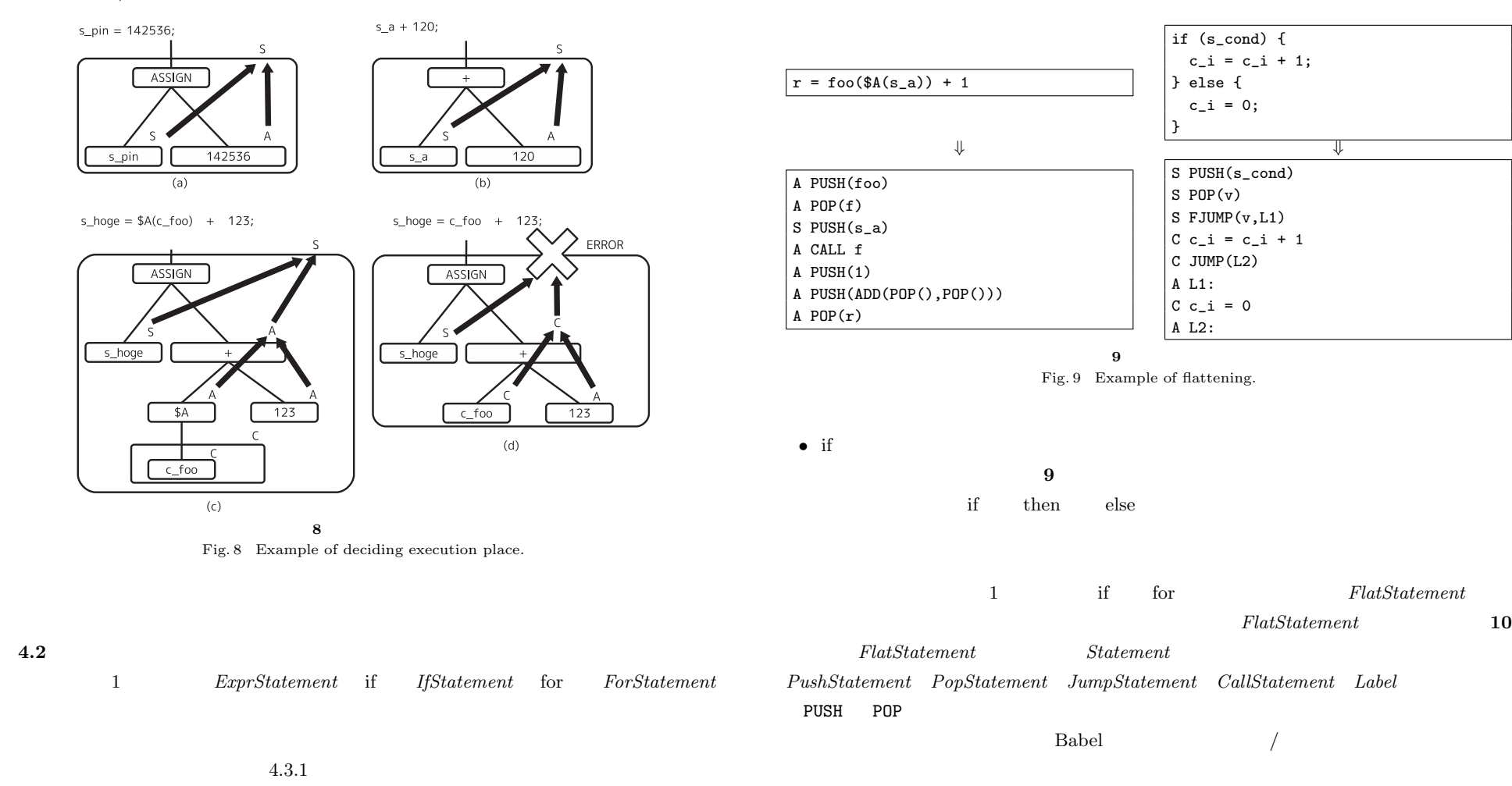

 $\overline{\text{JUMP}}$  $FJUMP$   $CALL$ 

 $FlatStatement$  **10** 

•  $\bullet$  2

• **• •**  $\mathbf{B} = \mathbf{B} \times \mathbf{B}$ .

if (s\_cond) {  $c_i = c_i + 1;$ 

S PUSH(s\_cond)  $S$  POP $(v)$  $|$  S FJUMP( $v, L1$ )  $C c_i = c_i + 1$  $C$  JUMP(L2) A L1:  $C_{c_i}$  = 0 A L2:

} else {  $c_i = 0;$ 

}

**9 1** 

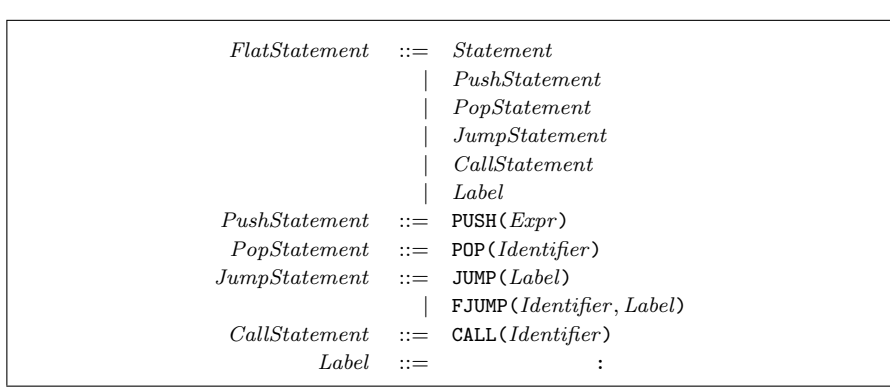

8  $/$ 

**10** *FlatStatement* Fig. 10 Definition of *FlatStatement*.

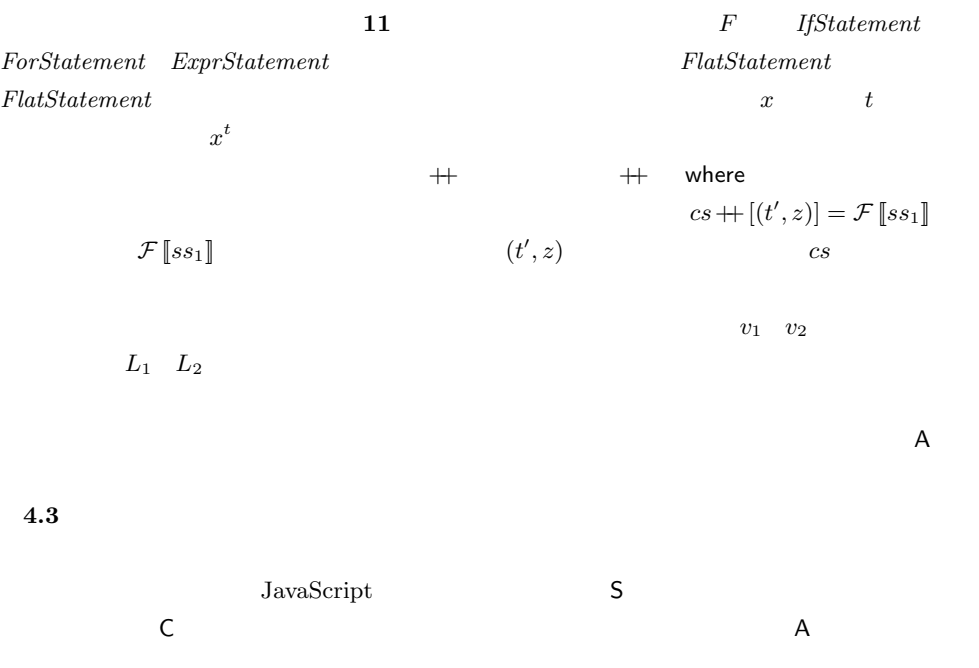

$$
\mathcal{F} :: Statement \rightarrow [(Tag, FlatStatement)]
$$
\n
$$
\mathcal{F} [if (et) then s1 else s2]
$$
\n
$$
\begin{aligned}\n&\mathcal{F} [if (et) then s1 else s2]] \\
&= \begin{cases}\n[(t, if (e) then s1 else s2)] \\
\mathcal{F}'_{Expr} [et] + [(t, POP(v)), (t, FJUMP(v, L_1)] \\
&+ cs + [(t', z), (t', JUMP(L_2)), (A, L_1)] \\
&+ \mathcal{F}[s2] + [(A, L_2)] \\
&+ \mathcal{F}[s2] + [(A, L_2)] \\
&+ \mathcal{F}[st] = \mathcal{F}[st] + [(t', z)] = \mathcal{F}[st]] \\
\mathcal{F}[ft] = \mathcal{F}_{Expr} [et]] \\
&\mathcal{F}[st] = \mathcal{F}_{expr} [et]] + \cdots + \mathcal{F}[sn]] \\
&\mathcal{F}_{Expr} [et] = \begin{cases}\n[(t, e)] \\
\mathcal{F}'_{Expr} [et] \\
\mathcal{F}'_{Expr} [et] \\
\mathcal{F}'_{Expr} [et] + [(t, POP(v))]\n\end{cases} \\
&= \mathcal{F}'_{Expr} [et] + \mathcal{F}'_{factor} [ut] + [(t, POP(v2)), (t, POP(v1)), (t, PUSH(v1 op v2))]\n\mathcal{F}'_{Expr} [et] + [ft], PtExpr} [et]] + [(tt], PtExpr} [et]] + [(tt], PtExpr} [et]] + [(tt], PtExpr} [et]]] \\
&= \mathcal{F}'_{Expr} [et]] +
$$

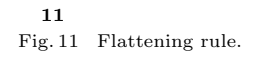

 $4.4$ 

 $\sqrt{ }$ 

 $3.3$ 

 $4.3.1$ 

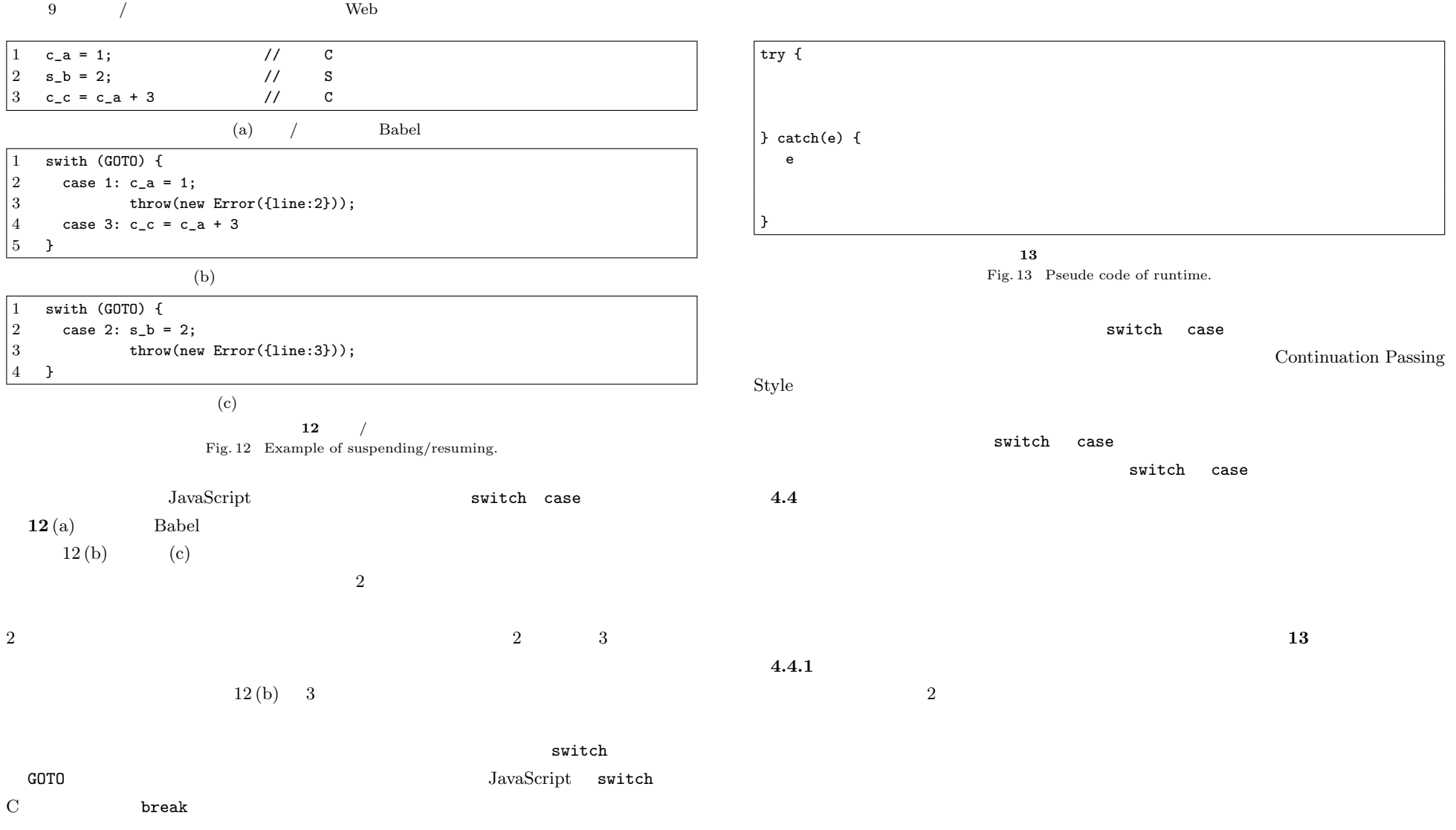

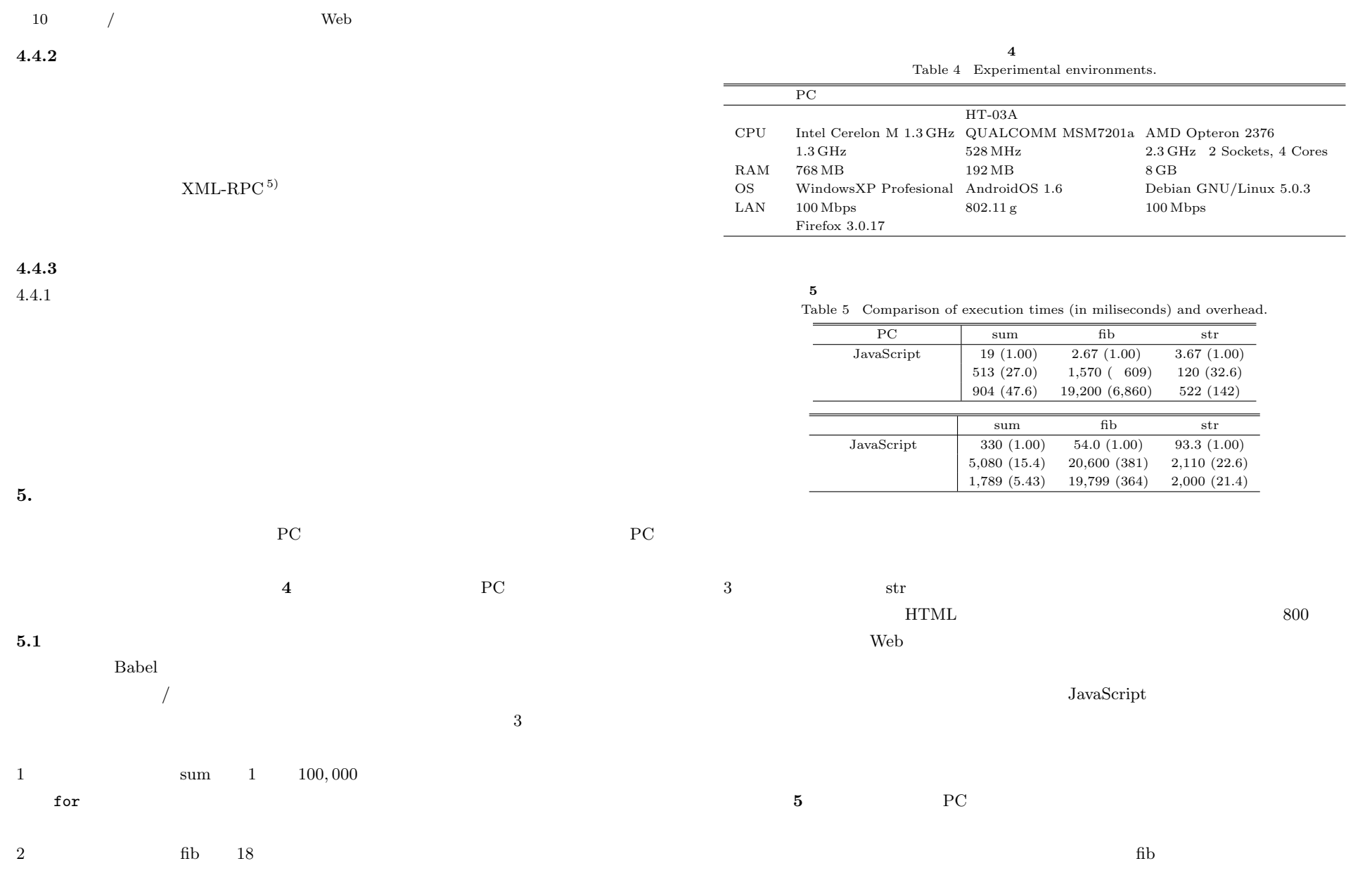

Vol. 3 No. 4 1–15 (Sep. 2010)

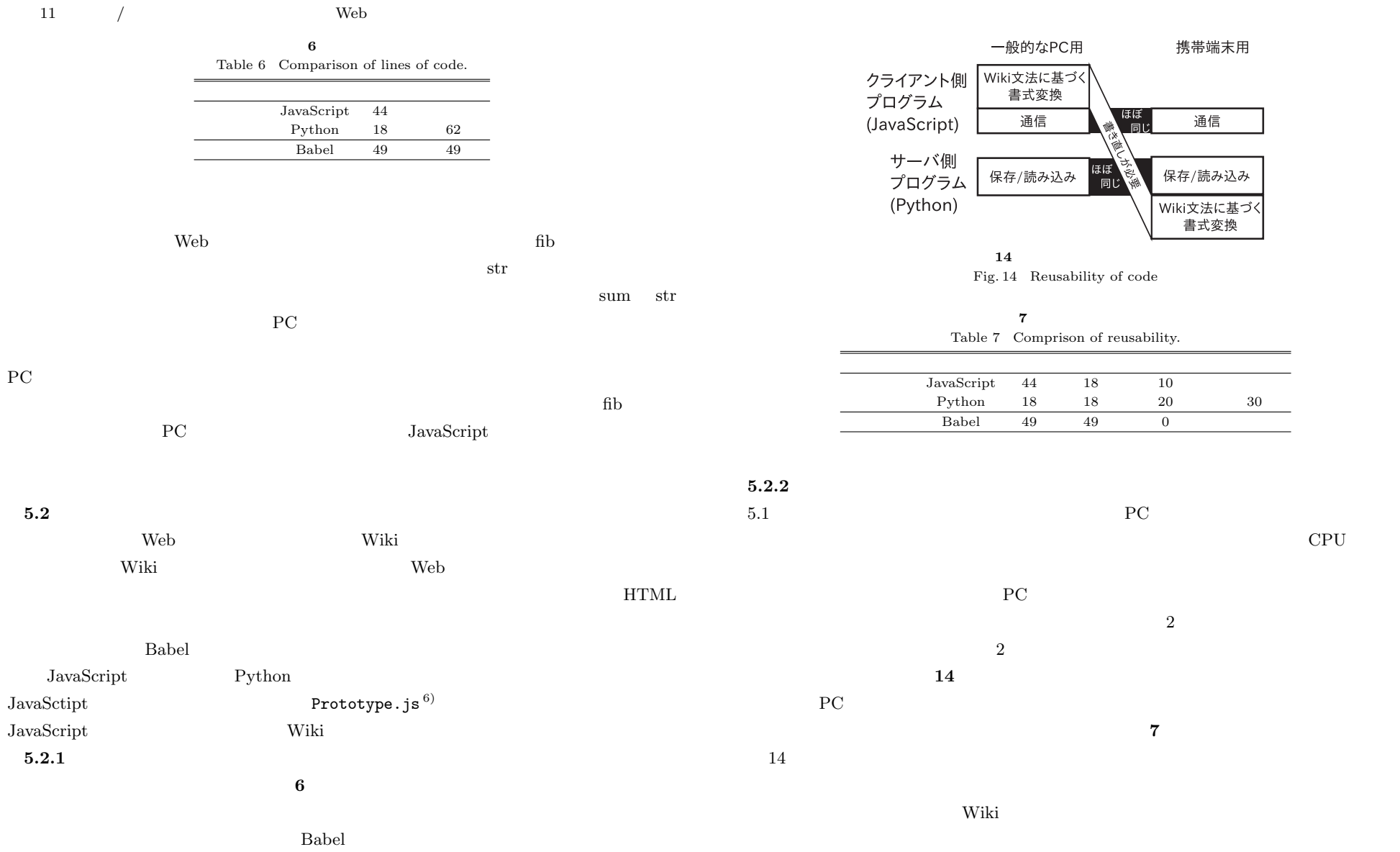

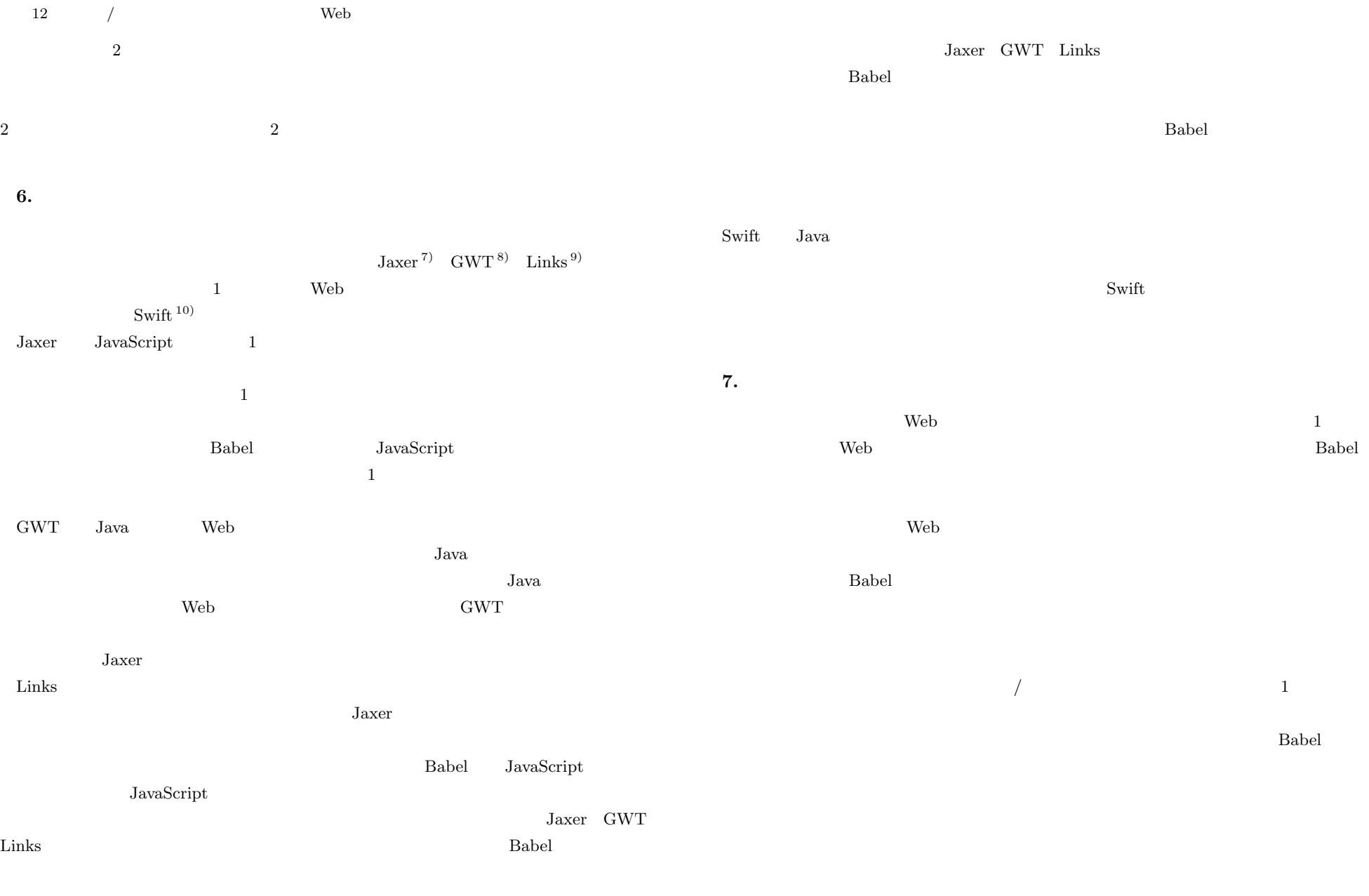

### $13$  / Web

- 1) Google: Google Maps. http://maps.google.com/
- 2) Flanagan, D.: *JavaScript: The Definitive Guide, 5th edition*, O'Reilly & Associaties Inc. (2006).
- 3) Helma. http://helma.org/
- 4) mozilla.org: Rhino: JavaScript for Java. http://www.mozilla.org/rhino/
- 5) Winer, D.: XML-RPC Specification (1999). http://www.xmlrpc.com/spec
- 6) Prototype Core Team: *Prototype JavaScript framework*. http://www.prototypejs.org/
- 7) Aptana Jaxer: The world's first Ajax server. http://www.jaxer.org/
- 8) Google: Google Web Toolkit. http://code.google.com/intl/en/webtoolkit/
- 9) Cooper, E., Lindley, S., Wadler, P. and Yallop, J.: Links: Web Programming Without Tiers, *Proc. FMCO 2006*, LNCS 4709, pp.266–296 (2006).
- 10) Chong, S., Liu, J., Myers, A.C., Qi, X., Vikram, K., Zheng, L. and Zheng, X.: Secure Web Applications via Automatic Partitioning, *Proc. 21st ACM Symposium on Operating Systems Principles* (*SOSP 2007* ), pp.31–44 (2007).

### **A.1** wiki

```
A.1.1 Babel
function convert(s){ \frac{1}{x} // wiki html
    var l = s.split("\\n"); //var ret = \Box:
    for(var i = 0; i<1.length; i++){ //
       if(l[i].search("!!!")==0){
           ret[i] = "<h1>"+erase(1[i].slice(3,1[i].length))+"</h1>";
       }else if(l[i].search("!!")==0){
           ret[i] = "<h2>"+erase(1[i].slice(2,1[i].length))+"</h2>";
       }else if(l[i].search("!")==0){
           ret[i] = "<h3>"+erase(1[i].slice(1,1[i].length))+"</h3>";
       }else{
           ret[i] = erase(1[i]) + "br />";
       }
    }
    return ret.join("\n\times"); //
}
function erase(s)\{ //
```

```
s= s.\text{replace}(">", ">;"):s= s.\text{replace}("<", "\&lt;1;");
   return s;
}
function load() \{ //
   var s_f = new File("out.txt"):
   s_f.open();
   var s_s = ""
   while(!=f.eof()){
       s_s += s_f.readln()+"\\n"
   }
   s f.close()
   var c_s = $C(s_s); //
   var c_source = document.getElementById("source");
   c_source.value = c_s; //
   preview();
}
function save(){ //
   var dat = document.getElementById("source").value;
   var s_f = new helma. File("out.txt");
   s_f.remove();
   s_f.open();
   s_f.write(dat);
   s f.close();
   var c_msg = "save ok";
   \text{alert}(c_m s g); //
}
function preview(){ \frac{1}{2} // wiki
   var c d1 = document.getElementById("source");
   var c_d2 = document.getElementById("view");
   c_d2.innerHTML = convert(c_d1.value);
}
  A.1.2 PC Wiki Python
import cgi
if __name__=="__main__":
   f = cgi.FieldStorage();
   s = f.getfirst("text"); #
   m = f.getfirst("method");print "Content-Type: text/plain\n"
```
if  $m == "save"$ : #

```
14 / Web
       f = open("out.txt","v");
       f.write(s);
       f.close();
       print "ok"
    ell if m=="load": #f = open("out.txt", "r");
       s = f.read():
       f.close();
       print s;
   else:
       print "unrecognized method"
  A.1.3 PC Wiki JavaScript
function convert(s){ \frac{1}{x} // wiki html
   var l = s.split("\ln"): //
   var ret = [];
   for(var i = 0;i<l.length;i++){ //
           if(l[i].search("!!!")==0){
               ret[i] = "<h1>"+erase(1[i].slice(3,1[i].length))+"</h1>";
           }else if(l[i].search("!!")==0){
               ret[i] = "ch2&gt" + erase(1[i].slice(2,1[i].length)) + "<h2&gt";
           }else if(1[i].search("!")=0){
               ret[i] = "<h3>"+erase(1[i].slice(1,1[i].length))+"</h3>";
           }else{
               ret[i] = erase(l[i]) + "< br />":}
   }
    return ret.join("\ln"); //
}
function erase(s){ \frac{1}{2}s= s.\text{replace}(">", "kgt;");s= s.replace("<","&lt;");
   return s;
}
function load(){ \frac{1}{2} //
       var source = document.getElementById("source");
       new Ajax.Request("/cgi-bin/cwiki.cgi",{
               method:"get",
               parameters:"method=load",
               onComplete:function(res){
                      source.value = res.responseText
```

```
}}); // prototype.js API
function save(){ //
       var dat = document.getElementById("source").value;
       new Ajax.Request("/cgi-bin/cwiki.cgi",{
              method:"get",
              parameters:"method=save&data="+dat,
              onComplete:function(){
                      alert("save ok");
              }}); // prototype.js API
function preview(){ \frac{1}{x} // wiki
   var c_d1 = document.getElementById("source");
   var c_d2 = document.getElementById("view");
   c_d2.innerHTML = convert(c_d1.value);A.1.4 Wiki Python
import cgi
def convert(s): # wiki html
   l = s.split("n"); #
   ret = [];
   for x \in \mathbb{R} 1: \#if x.find("!!!")==0:
           ret.append("<h1>"+erase(x[3:])+"</h1>")
       elif x.find("!!") == 0:ret.append("<h2>"+erase(x[2:])+"</h2>")
       elif x.find("!")==0:
           ret.append("<h3>"+erase(x[1:])+"</h3>")
       else:
           ret.append(erase(x) + "<br>2")return "\ln".join(ret); #
def erase(s): #s = s.\text{replace}(">", "kgt;");s = s.\text{replace}("<", "&lt;";
   return s;
if name = " main ":
```
}

}

}

# f = cgi.FieldStorage();  $s = f.getfirst("text");$  # m = f.getfirst("method");

print "Content-Type: text/plain\n"

#### $15$  / Web if  $m == "preview":$  # if s: print convert(s);  $ell if m=="save": #$  $f = open("out.txt", "w")$ ; f.write(s); f.close(); print "ok" elif  $m == "load":$ #  $f = open("out.txt", "r");$  $s = f.read()$ ; f.close(); print s; else: print "unrecognized method" **A.1.5** Wiki **JavaScript** function load(){  $//$ var source = document.getElementById("source"); new Ajax.Request("/cgi-bin/swiki.cgi",{ method:"get", parameters:"method=load", onComplete:function(res){ source.value = res.responseText }}); // prototype.js API } function save(){  $//$ var dat = document.getElementById("source").value; new Ajax.Request("/cgi-bin/swiki.cgi",{ method:"get", parameters:"method=save&text="+dat, onComplete:function(){ alert("save ok"); }}); // prototype.js API } function preview(){  $//$  wiki var dat = document.getElementById("source").value; var view = document.getElementById("view"); new Ajax.Request("/cgi-bin/swiki.cgi",{ parameters:"method=preview&text="+dat, onComplete:function(res){ view.innerHTML = res.responseText }}); // prototype.js API }  $22 \t 2 \t 15$  $22 \quad 5 \quad 6$  $1985 \t 2008 \t 2010$ 年電気通信大学大学院電気通信学研究科情報工学専攻修士課程修了.Web  $1960 \t 1983 \t 1988$ 手.1993 年同大学教育用計算機センター助教授.その後,東京農工大学  $2004$ ACM

method:"get",